# 10-327 - CorelDRAW 2017 Plano de Aula - 24 Aulas (Aulas de 1 Hora).

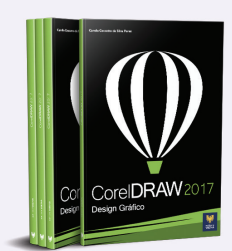

#### Aula<sub>1</sub>

## Capítulo 1 - Introdução

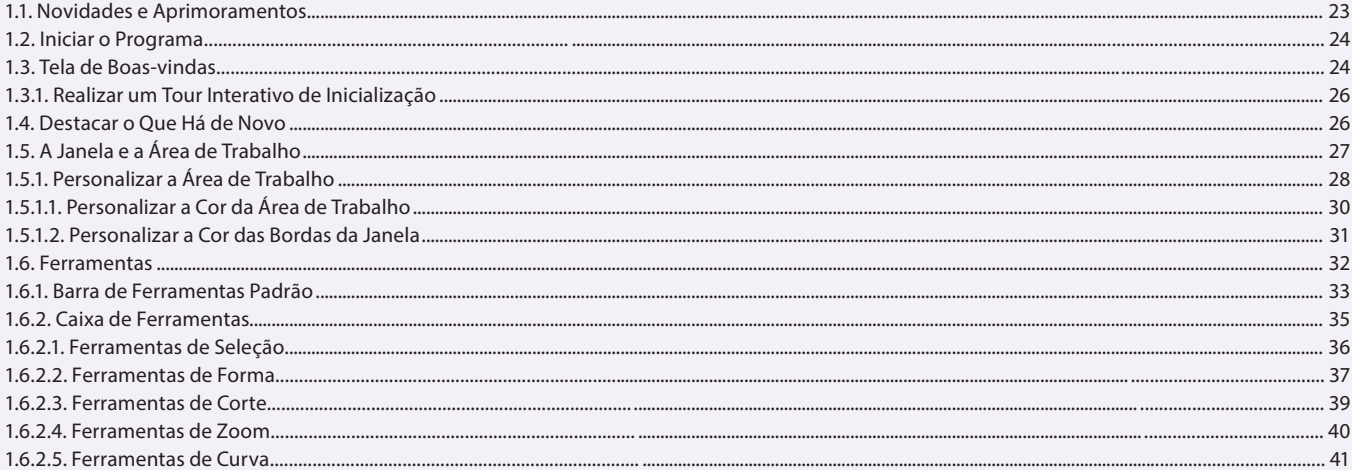

#### Aula<sub>2</sub>

## Capítulo 1 - Introdução

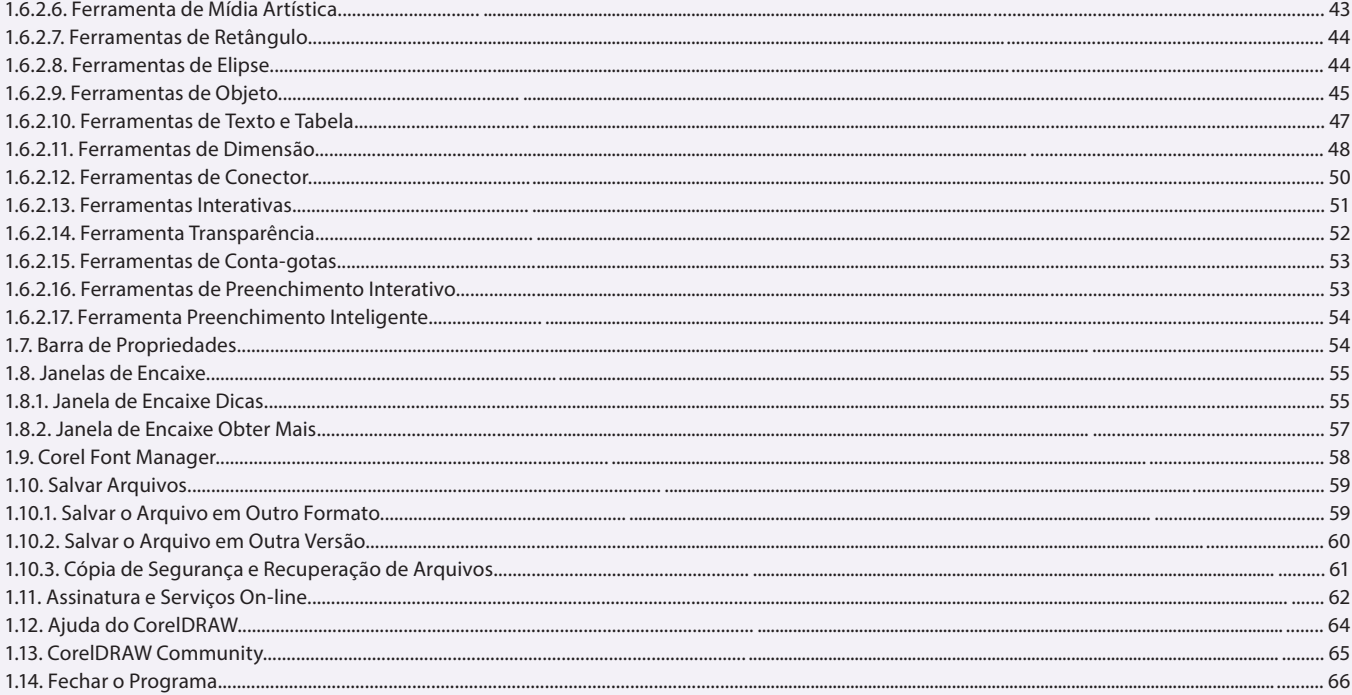

#### Aula<sub>3</sub>

## Capítulo 2 - Desenvolvendo o Layout do Documento

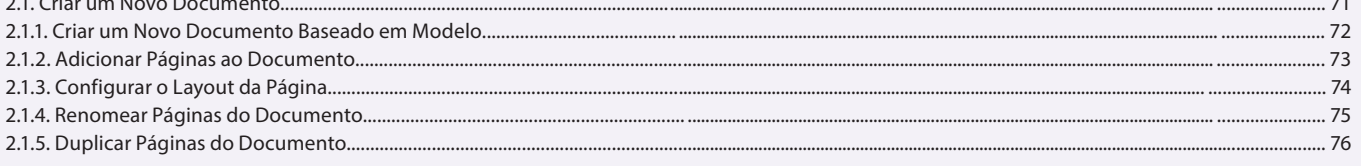

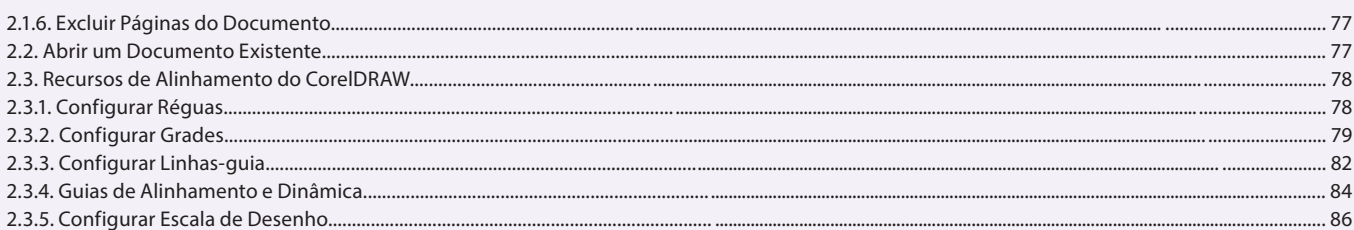

## Aula 4

# Capítulo 2 - Desenvolvendo o Layout do Documento

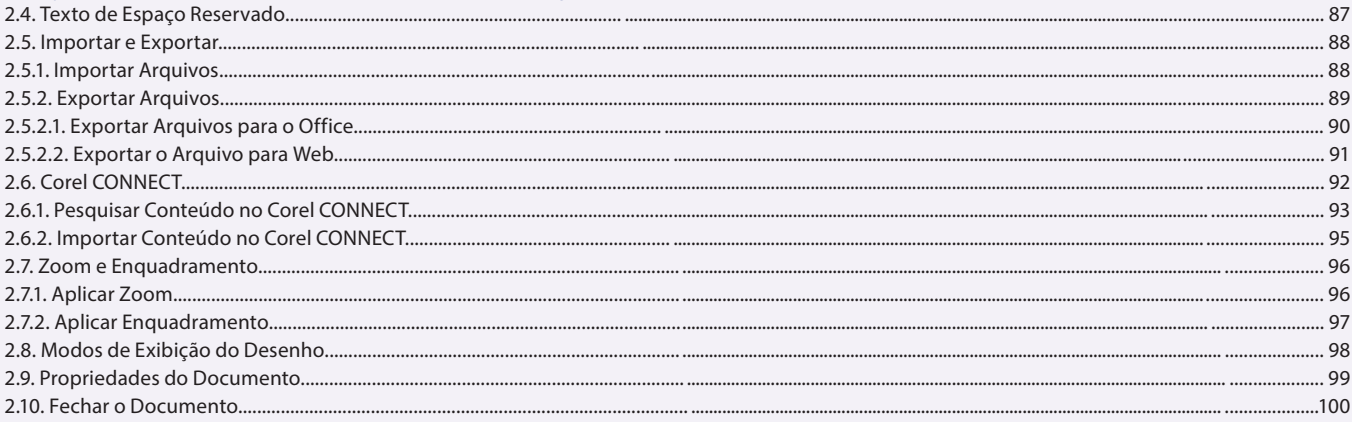

#### Aula 5 Capítulo 3 - Linhas e Formas

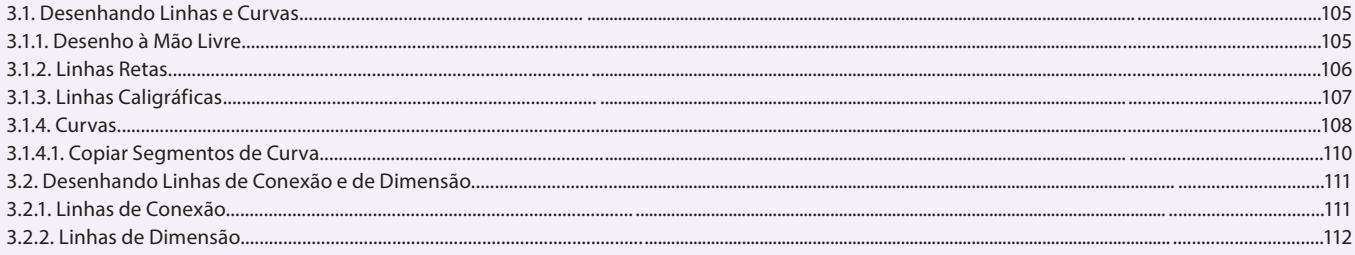

#### Aula 6 Capítulo 3 - Linhas e Formas

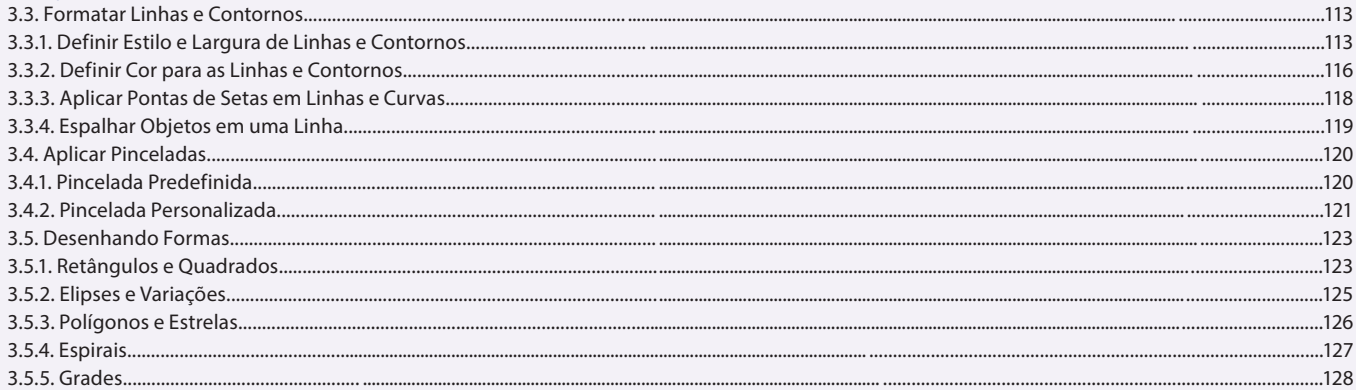

#### Aula<sub>7</sub> **Capítulo 3 - Linhas e Formas**

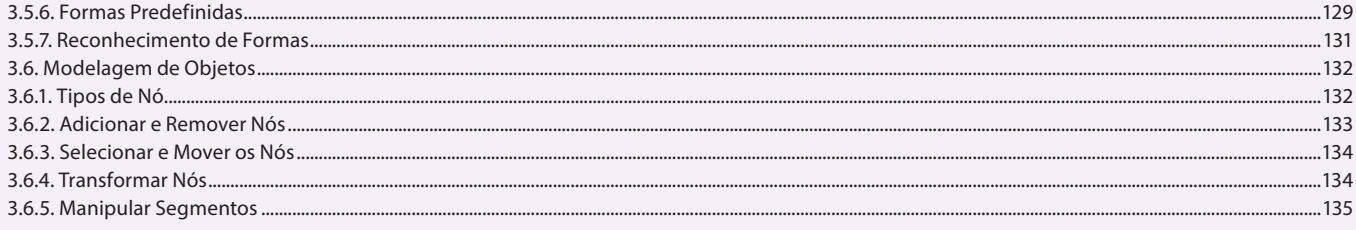

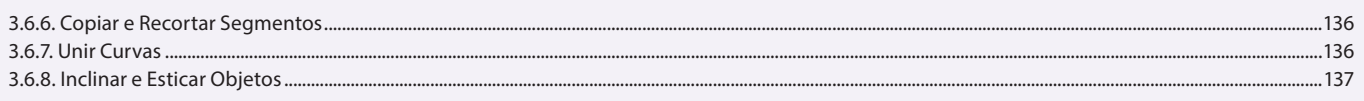

## Aula 8

# Capítulo 4 - Textos

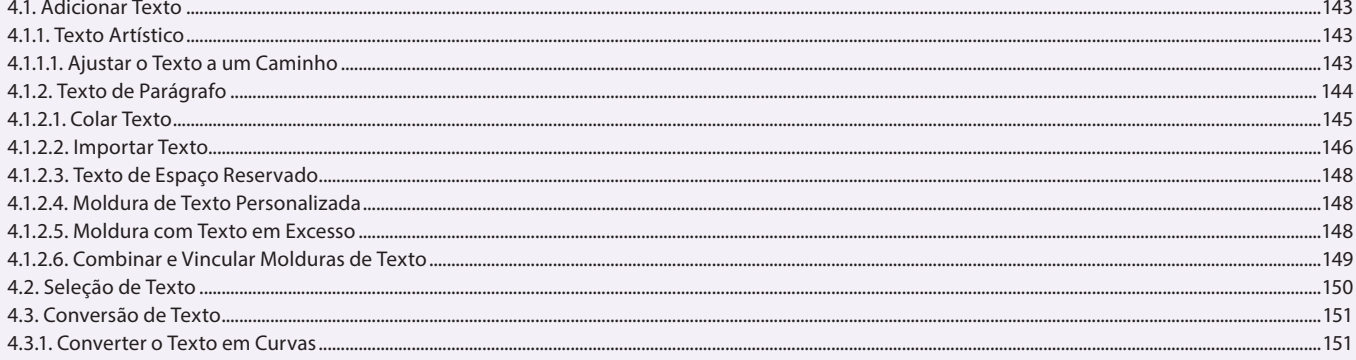

## Aula 9

## Capítulo 4 - Textos

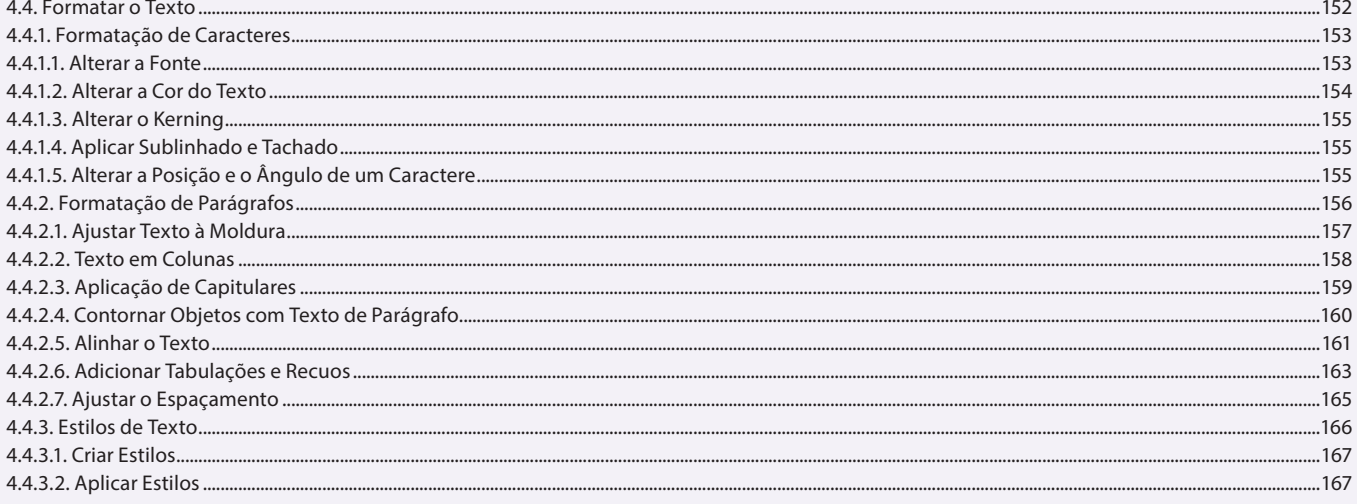

## Aula 10

# Capítulo 4 - Textos

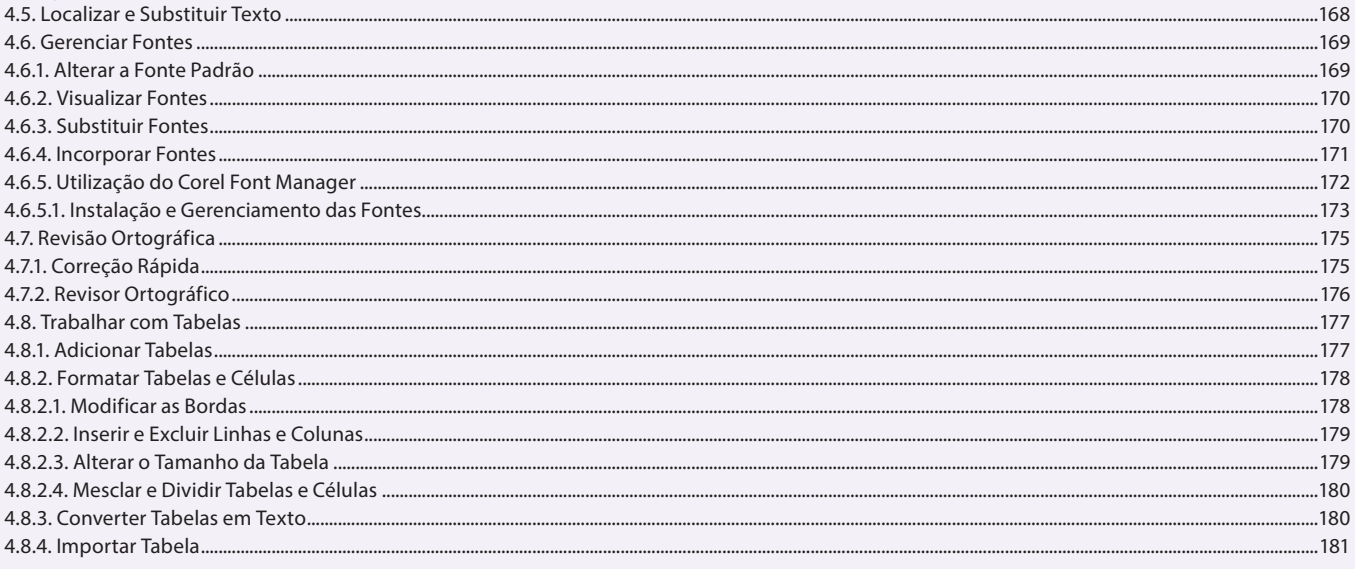

#### Aula 11 **Capítulo 5 - Cores e Preenchimentos**

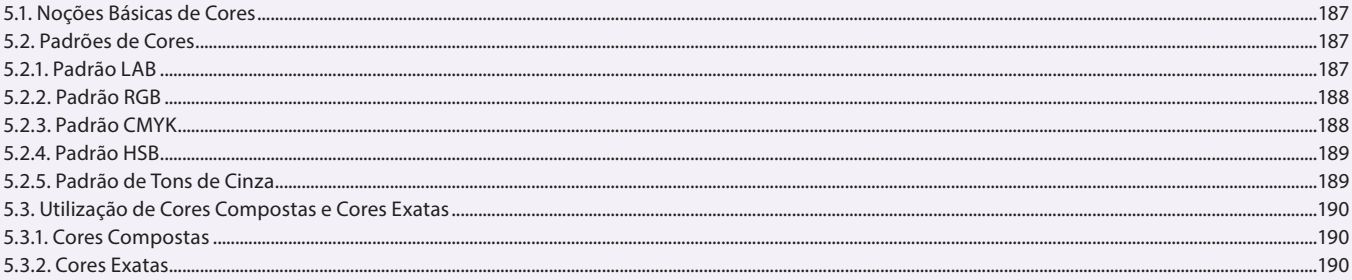

## Aula 12

# **Capítulo 5 - Cores e Preenchimentos**

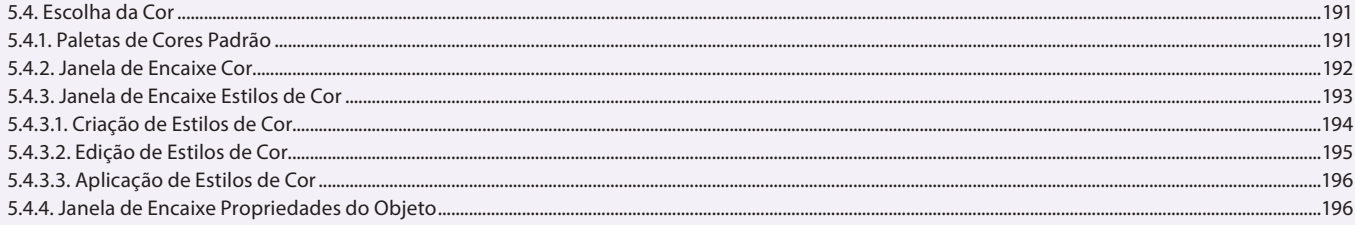

#### Aula 13

## **Capítulo 5 - Cores e Preenchimentos**

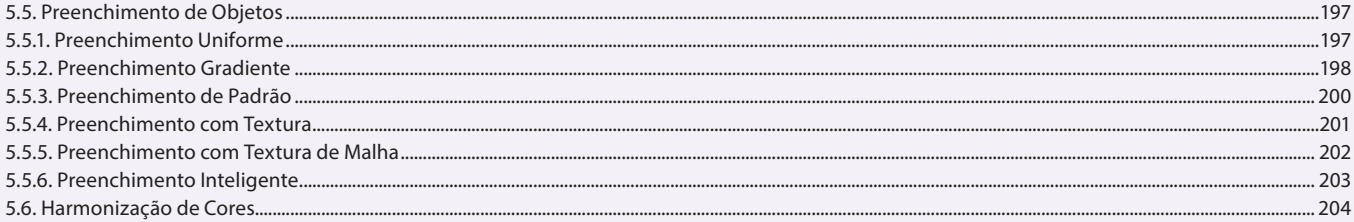

## Aula 14

## Capítulo 6 - Edição de Objetos e Símbolos

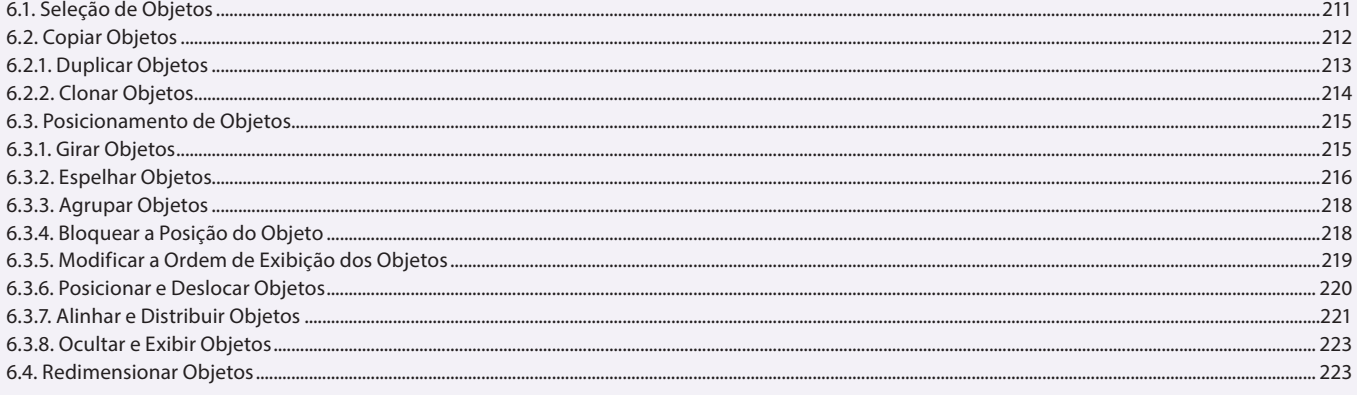

#### Aula 15

## Capítulo 6 - Edição de Objetos e Símbolos

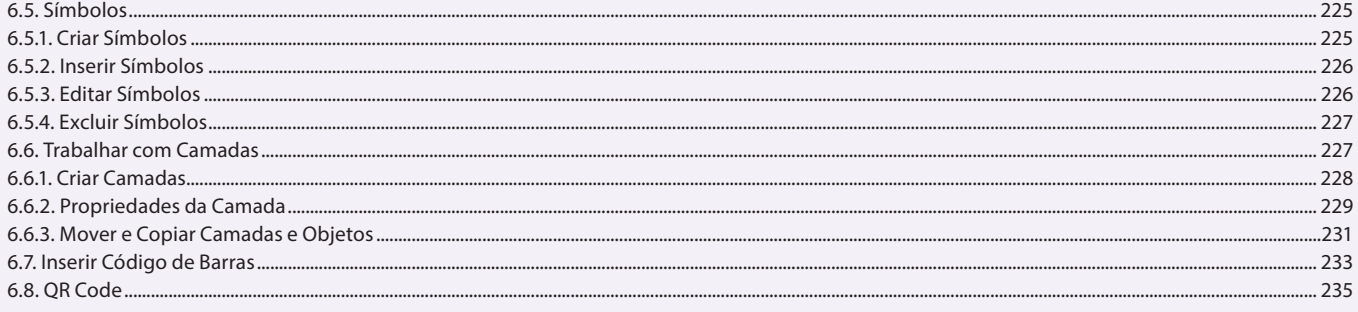

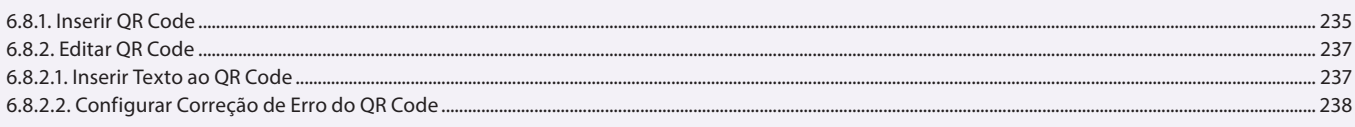

## Aula 16

# Capítulo 7 - Efeitos em Objetos

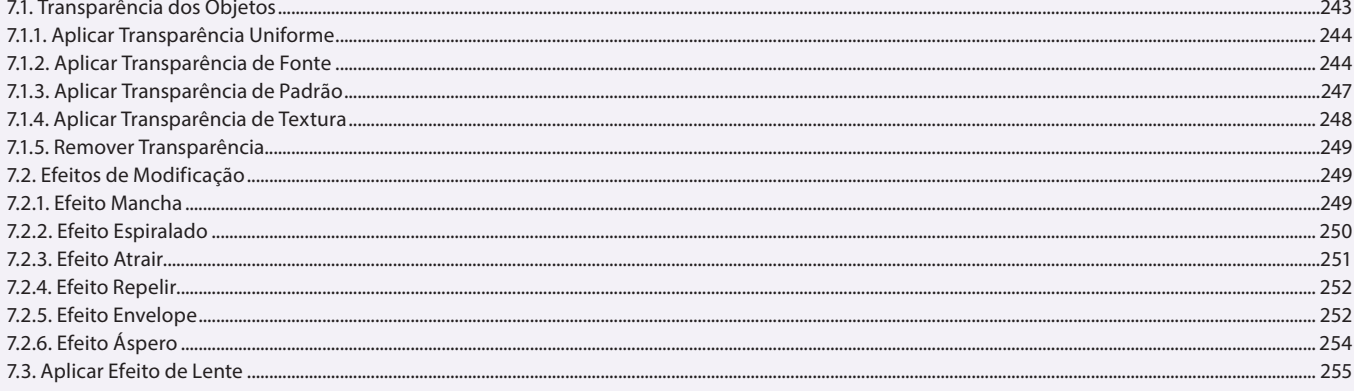

#### Aula 17 **Capítulo 7 - Efeitos em Objetos**

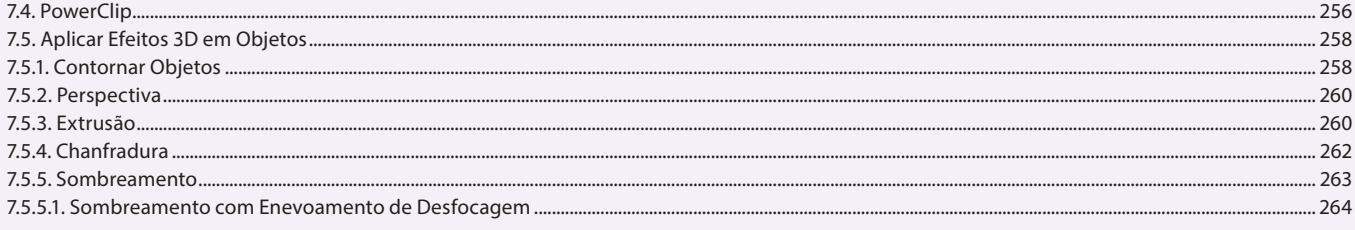

#### Aula 18

## Capítulo 7 - Efeitos em Objetos

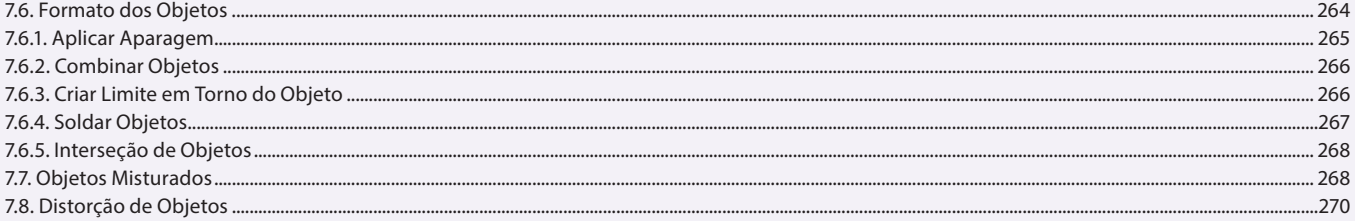

## Aula 19

## **Capítulo 8 - Bitmaps**

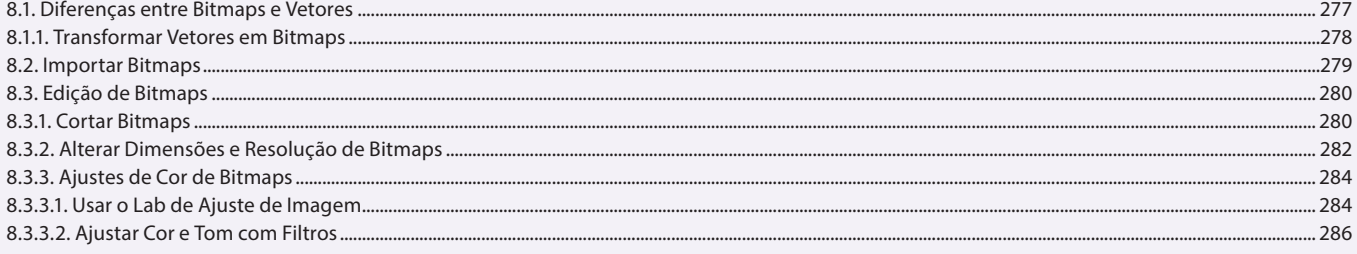

#### Aula 20

## **Capítulo 8 - Bitmaps**

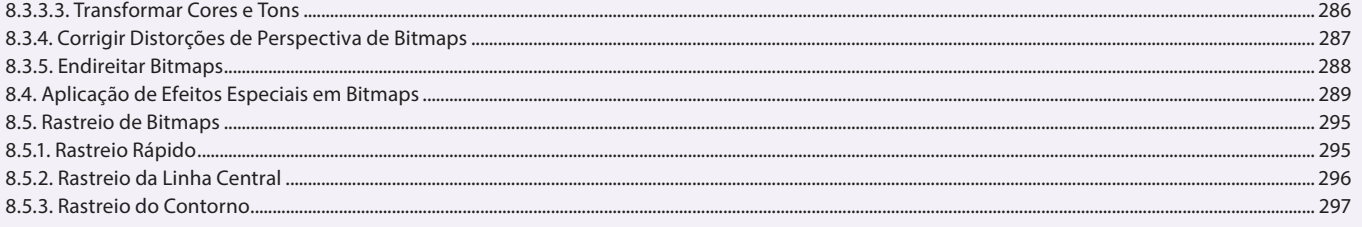

#### Aula 21 Capítulo 9 - Publicar Arquivos em PDF

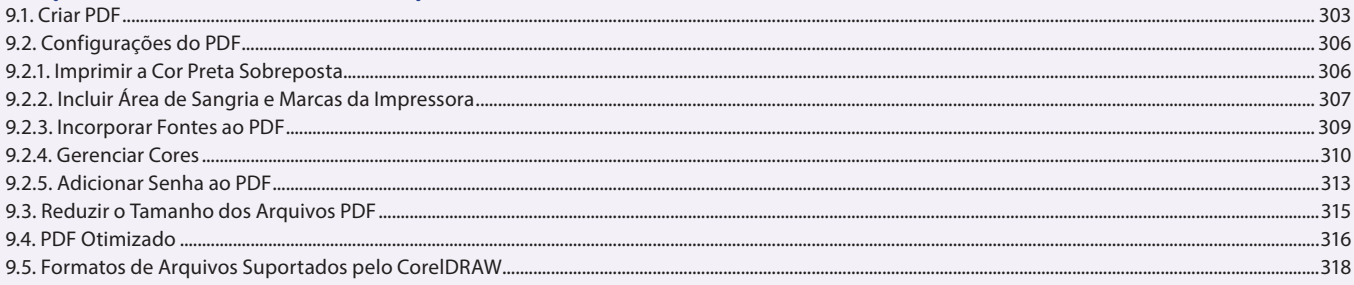

# Aula 22

# Capítulo 10 - Impressão

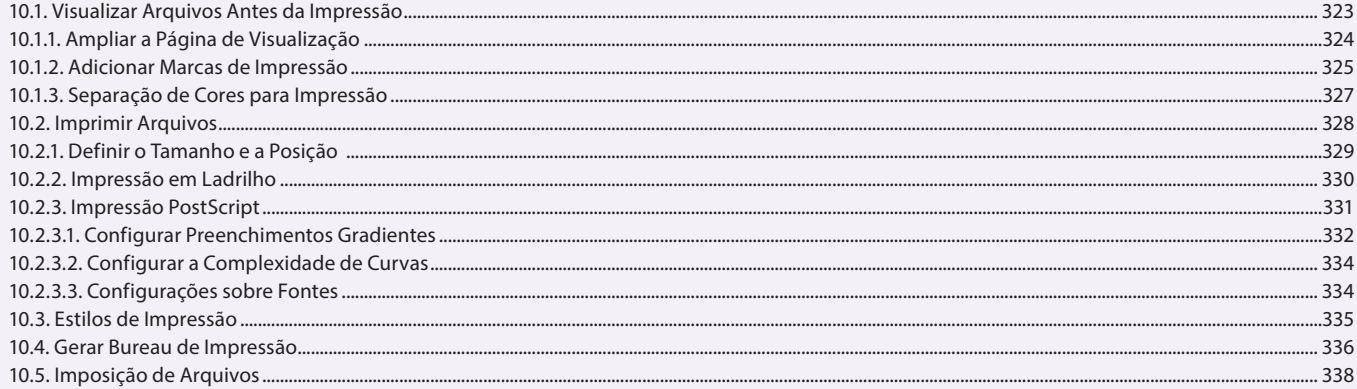

## **Aula 23 e 24**

## **Capítulo 11 - Exercícios Práticos**

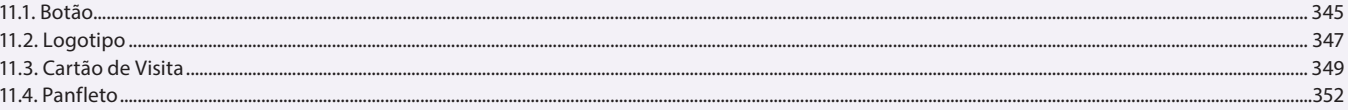